Midnight Lizard For Firefox Crack Keygen PC/Windows

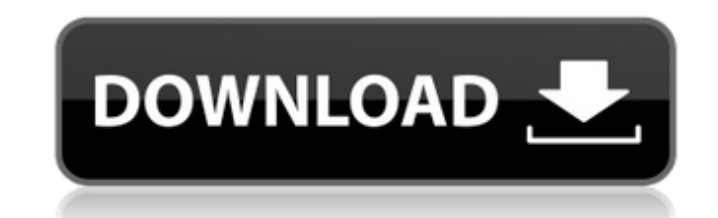

### **Midnight Lizard For Firefox Crack + For PC [April-2022]**

Fast (More) Faster (Less) Midnight Lizard is a live theme switcher. You just need to choose a theme from the drop down menu, and the theme will be instantly applied to Firefox. You can apply only a single theme or create a once. You can change the theme color, the text color and saturation, the background color and the border color. Control it (and) Edit and share your themes Midnight Lizard is a free extension that allows you to change Fire pages of the web. Safari Description: For Safari, you can use a whole plethora of free themes available in the Cydia Store to make your web browser look exactly as you want. Browse the store and come back here to find your themes for Firefox and Chrome Safari =Sophos GX Mozilla Firefox Description: Mozilla's popular browser for PCs got its first version in 2000, back then it was called Firefox 1. Firefox 2 was the first version available as users. Install Firefox Download it from the Mozilla website or for your favorite browser, follow the guides below: Google Chrome Description: Google Chrome, the award-winning web browser from Google, offers a full range of Google Chrome's page on Addons.mozilla.org lists many of the add-ons you can install. Extensions and themes for Chrome or Chromium Description: Mozilla's open source browser for the desktop, Chromium, also has its own addo here, or install it by hand by following the directions here. Related: Best third-party app extensions for Firefox and Chrome Best free themes for Firefox and Chrome Chrome =S

Midnight Lizard can make your Firefox browser look like it belongs to an entirely different world. Midnight Lizard for Firefox offers you a chance to create your very own custom user interface for Firefox. It is a browser will pop up. You can even pick the default color palette for Firefox. Midnight Lizard for Firefox provides you with a lot of options and controls, which allows you to have the ultimate control over your Firefox look. This Themes. You can customize your color scheme by picking a color from a palette of available colors and then use the buttoms at the buttoms at the buttom of the theme selection screen to switch between them. Customize. If yo the theme, click save and you will return to the themes screen. Import. You can import colors from an image file, save a chosen color, or pick one from your collection of saved palettes. This is what you can do with Midnig and find the extension here: Find it on Twitter. Check out the Midnight Lizard on Twitter: Find them on Facebook. Find them on Facebook: Find them on Google+. Find them on Google+: Find them on Steemit. Find them on Steemi keymasterlist here 09e8f5149f

### **Midnight Lizard For Firefox Crack + Download [32|64bit]**

# **Midnight Lizard For Firefox Crack**

Midnight Lizard is a browser extension that improves you web browsing experience by enhancing usability and readability. With this extension you can have customizable, beautifully designed browser theme, which can be easil change the theme of your current web browser, based on the current theme of the webpage or the type of the webpage or the type of the website (it can be dark or light). You can also create custom themes for different websi for people with visual impairments. Midnight Lizard lets you set a website's background color with ease, and you can apply that color to the entire website or just to certain parts of it. It's great for those of us who lik quickly set different colors for your toolbar, toolbars, window borders, menus and everything else that's part of your browser interface. It's possible to change the color of everything, or just use it to lighten or darken automatically, which is also nice for those who don't want to look after the entire website, but just want their browser interface to look nice and functional. A lot of options that offer a lot of customization If you're l can easily make most of the changes and improvements you want for your browser interface. It has options for turning all elements into white, any background color you desire, text and links, buttons and toolbars, and borde create custom themes for specific websites. You can even make it change the theme of your current website in a certain way, by checking what theme your current webpage is using and then applying a custom scheme you have cr

### **What's New In?**

Midnight Lizard provides you with the tools needed for creating great looking and personalized browser themes. Just choose a preset theme or create your own. The browser's theme affects the look and feel of all websites, s default look. But you can still customize and enhance the UI with Midnight Lizard's customizable themes. =============================================== Support me on Patreon: =============================================== Do you want to help me to make better videos? Why not to join the URSUROKUYAMA MAILBBS or contribute a bit to my Patreon. For just a coffee, a beer or even a beer. I would be honored! ========================================= My Twitter : My Facebook : My Instagram : My Twitch : =============================================== UROKUYAMA BYSS Byss:  $\texttt{-----}$  Follow me on my Social Media Accounts: Twitter: Instagram:

# **System Requirements:**

CPU: Intel Core i3, Pentium G3258 @ 3.1GHz or better GPU: DirectX 11.0 RAM: 2GB SDRAM: 2GB HDD: 40GB Windows 7 32/64 Mac OSX (10.6+) If you're playing any platform, we'd appreciate if you could give the game a nice rating

#### Related links:

[https://cwestrealty.com/wp-content/uploads/2022/06/Microsoft\\_Office\\_97\\_Sounds\\_Crack\\_Full\\_Product\\_Key\\_Download\\_For\\_Windows\\_Latest2022.pdf](https://cwestrealty.com/wp-content/uploads/2022/06/Microsoft_Office_97_Sounds_Crack_Full_Product_Key_Download_For_Windows_Latest2022.pdf) [https://ragana.ir/wp-content/uploads/2022/06/Ping\\_IP.pdf](https://ragana.ir/wp-content/uploads/2022/06/Ping_IP.pdf) [https://realtorstrust.com/wp-content/uploads/2022/06/BluetoothLogView\\_Crack\\_Free\\_For\\_PC.pdf](https://realtorstrust.com/wp-content/uploads/2022/06/BluetoothLogView_Crack_Free_For_PC.pdf) <https://wakelet.com/wake/Ztq7XngzxfcKdOy1MpEmm> [https://apgpickups.com/wp-content/uploads/2022/06/DotNET\\_Nuclear\\_C\\_Compiler\\_Crack\\_\\_Keygen\\_Full\\_Version\\_Free\\_For\\_PC\\_2022.pdf](https://apgpickups.com/wp-content/uploads/2022/06/DotNET_Nuclear_C_Compiler_Crack__Keygen_Full_Version_Free_For_PC_2022.pdf) <https://jacarandachile.com/wp-content/uploads/2022/06/saehelo.pdf> [http://maili.demoe.cn:112/upload/files/2022/06/fBrMpZ1wbU6ZBwIxGn18\\_08\\_a426d0e82913e9999b7d67bb0d880f8a\\_file.pdf](http://maili.demoe.cn:112/upload/files/2022/06/fBrMpZ1wbU6ZBwIxGn18_08_a426d0e82913e9999b7d67bb0d880f8a_file.pdf) <https://mysukishop.com/wp-content/uploads/2022/06/XORBOOT.pdf> [https://goldenessentials.delivery/wp-content/uploads/2022/06/Arabic\\_Keyboard.pdf](https://goldenessentials.delivery/wp-content/uploads/2022/06/Arabic_Keyboard.pdf) [http://www.nextjowl.com/upload/files/2022/06/N1eM6SJnzdt57I3nIFvp\\_08\\_29dd5dc38e7019230e34e9173e3d03be\\_file.pdf](http://www.nextjowl.com/upload/files/2022/06/N1eM6SJnzdt57I3nIFvp_08_29dd5dc38e7019230e34e9173e3d03be_file.pdf) [https://buycoffeemugs.com/wp-content/uploads/2022/06/TechnoRiver\\_Free\\_Barcode\\_Software\\_Component.pdf](https://buycoffeemugs.com/wp-content/uploads/2022/06/TechnoRiver_Free_Barcode_Software_Component.pdf) <https://novellsidan.se/osorterat/apollo-crack-serial-number-full-torrent-pc-windows/> [https://stop5g.cz/wp-content/uploads/2022/06/Windows\\_XP\\_Pro\\_Startup\\_Disk\\_\\_Crack\\_\\_.pdf](https://stop5g.cz/wp-content/uploads/2022/06/Windows_XP_Pro_Startup_Disk__Crack__.pdf) <https://startacting.ru/?p=6608> [https://film-cue.com/wp-content/uploads/2022/06/Managing\\_and\\_Maintaining\\_a\\_Microsoft\\_Windows\\_Server\\_2003\\_Env.pdf](https://film-cue.com/wp-content/uploads/2022/06/Managing_and_Maintaining_a_Microsoft_Windows_Server_2003_Env.pdf) [https://cgservicesrl.it/wp-content/uploads/2022/06/My\\_Desk\\_Radio.pdf](https://cgservicesrl.it/wp-content/uploads/2022/06/My_Desk_Radio.pdf) [https://facejoox.com/upload/files/2022/06/ohBfQX75HJDQ4hXCDksO\\_08\\_0eb15d7e327319db322f99e3e1541430\\_file.pdf](https://facejoox.com/upload/files/2022/06/ohBfQX75HJDQ4hXCDksO_08_0eb15d7e327319db322f99e3e1541430_file.pdf) [https://collegeserviceboard.com/wp-content/uploads/2022/06/Capture\\_Crop\\_Stitch\\_For\\_Windows\\_Updated.pdf](https://collegeserviceboard.com/wp-content/uploads/2022/06/Capture_Crop_Stitch_For_Windows_Updated.pdf) [http://www.sparepartsdiesel.com/upload/files/2022/06/P3IuDDm9ZvbNBJAFMhVP\\_08\\_0eb15d7e327319db322f99e3e1541430\\_file.pdf](http://www.sparepartsdiesel.com/upload/files/2022/06/P3IuDDm9ZvbNBJAFMhVP_08_0eb15d7e327319db322f99e3e1541430_file.pdf) [https://www.spaziodentale.it/wp-content/uploads/2022/06/Advanced\\_Shortcuts\\_Composer.pdf](https://www.spaziodentale.it/wp-content/uploads/2022/06/Advanced_Shortcuts_Composer.pdf)